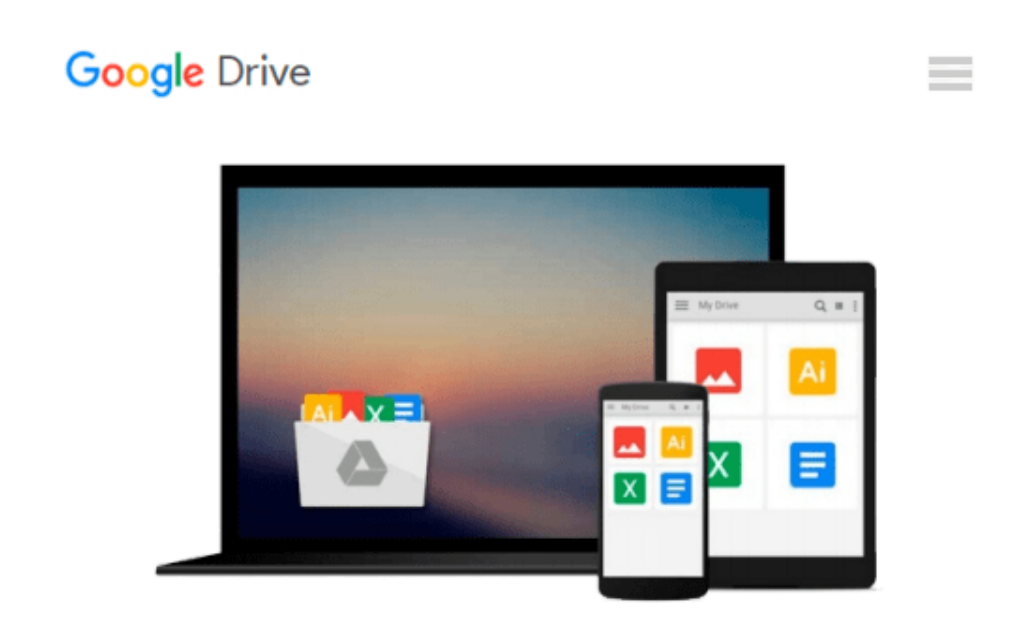

# **Business Statistics Using Excel by Davis Glyn Pecar Branko (2010-03-12) Paperback**

*Davis Glyn Pecar Branko*

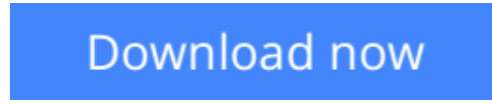

[Click here](http://zonebook.me/go/read.php?id=B012YT1RZ6) if your download doesn"t start automatically

### **Business Statistics Using Excel by Davis Glyn Pecar Branko (2010-03-12) Paperback**

Davis Glyn Pecar Branko

**Business Statistics Using Excel by Davis Glyn Pecar Branko (2010-03-12) Paperback** Davis Glyn Pecar Branko

**[Download](http://zonebook.me/go/read.php?id=B012YT1RZ6)** [Business Statistics Using Excel by Davis Glyn Peca ...pdf](http://zonebook.me/go/read.php?id=B012YT1RZ6)

**[Read Online](http://zonebook.me/go/read.php?id=B012YT1RZ6)** [Business Statistics Using Excel by Davis Glyn Pe ...pdf](http://zonebook.me/go/read.php?id=B012YT1RZ6)

#### **Download and Read Free Online Business Statistics Using Excel by Davis Glyn Pecar Branko (2010- 03-12) Paperback Davis Glyn Pecar Branko**

#### **From reader reviews:**

#### **Jonah Masten:**

This Business Statistics Using Excel by Davis Glyn Pecar Branko (2010-03-12) Paperback usually are reliable for you who want to be a successful person, why. The main reason of this Business Statistics Using Excel by Davis Glyn Pecar Branko (2010-03-12) Paperback can be one of the great books you must have is giving you more than just simple examining food but feed anyone with information that might be will shock your preceding knowledge. This book is handy, you can bring it everywhere and whenever your conditions both in e-book and printed people. Beside that this Business Statistics Using Excel by Davis Glyn Pecar Branko (2010-03-12) Paperback giving you an enormous of experience such as rich vocabulary, giving you trial of critical thinking that we understand it useful in your day task. So , let's have it and enjoy reading.

#### **Joyce Loza:**

The guide with title Business Statistics Using Excel by Davis Glyn Pecar Branko (2010-03-12) Paperback has a lot of information that you can learn it. You can get a lot of profit after read this book. This specific book exist new understanding the information that exist in this publication represented the condition of the world right now. That is important to yo7u to be aware of how the improvement of the world. This particular book will bring you within new era of the syndication. You can read the e-book with your smart phone, so you can read this anywhere you want.

#### **Lawrence Weatherby:**

In this age globalization it is important to someone to get information. The information will make you to definitely understand the condition of the world. The healthiness of the world makes the information easier to share. You can find a lot of referrals to get information example: internet, magazine, book, and soon. You can see that now, a lot of publisher in which print many kinds of book. Often the book that recommended to your account is Business Statistics Using Excel by Davis Glyn Pecar Branko (2010-03-12) Paperback this book consist a lot of the information with the condition of this world now. This kind of book was represented how does the world has grown up. The vocabulary styles that writer require to explain it is easy to understand. The writer made some study when he makes this book. Here is why this book appropriate all of you.

#### **Walter Taylor:**

Reading a e-book make you to get more knowledge from the jawhorse. You can take knowledge and information from your book. Book is written or printed or descriptive from each source which filled update of news. In this particular modern era like today, many ways to get information are available for you. From media social just like newspaper, magazines, science book, encyclopedia, reference book, book and comic. You can add your understanding by that book. Are you hip to spend your spare time to spread out your book? Or just seeking the Business Statistics Using Excel by Davis Glyn Pecar Branko (2010-03-12)

Paperback when you essential it?

**Download and Read Online Business Statistics Using Excel by Davis Glyn Pecar Branko (2010-03-12) Paperback Davis Glyn Pecar Branko #R2P38IZEH7T**

## **Read Business Statistics Using Excel by Davis Glyn Pecar Branko (2010-03-12) Paperback by Davis Glyn Pecar Branko for online ebook**

Business Statistics Using Excel by Davis Glyn Pecar Branko (2010-03-12) Paperback by Davis Glyn Pecar Branko Free PDF d0wnl0ad, audio books, books to read, good books to read, cheap books, good books, online books, books online, book reviews epub, read books online, books to read online, online library, greatbooks to read, PDF best books to read, top books to read Business Statistics Using Excel by Davis Glyn Pecar Branko (2010-03-12) Paperback by Davis Glyn Pecar Branko books to read online.

### **Online Business Statistics Using Excel by Davis Glyn Pecar Branko (2010-03-12) Paperback by Davis Glyn Pecar Branko ebook PDF download**

**Business Statistics Using Excel by Davis Glyn Pecar Branko (2010-03-12) Paperback by Davis Glyn Pecar Branko Doc**

**Business Statistics Using Excel by Davis Glyn Pecar Branko (2010-03-12) Paperback by Davis Glyn Pecar Branko Mobipocket**

**Business Statistics Using Excel by Davis Glyn Pecar Branko (2010-03-12) Paperback by Davis Glyn Pecar Branko EPub**